#### HST. **HEALTH DATA HUB**

# **Guide pédagogique**

Procédure d'accès simplifié aux données agrégées du SNIIRAM et/ou à l'ESND

### **Guide pédagogique**

La procédure d'accès simplifié\* aux données agrégées du Système National d'Information Inter-Régimes de l'Assurance Maladie (SNIIRAM) et/ou à l'Échantillon du Système National des Données de Santé (ESND) est une procédure vous permettant d'accéder à ces données, dans **un délai maximum de 15 jours** sans avoir à obtenir une autorisation de la CNIL. Seule une approbation du HDH est requise et délivrée dès lors que votre projet remplit 8 conditions.

L'objectif de ce document est de vous aider à **identifier si votre projet respecte ces conditions** et de préciser les **modalités de soumission** de votre demande auprès du HDH.

*Ces modalités de soumission sont provisoires : Suite à l'évolution prochaine de la plateforme de*  dépôt de projets, une procédure transitoire de soumission est mise en place pour cette seule *procédure d'accès.*

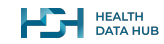

### **Sources de données concernées par la procédure d'accès**

La procédure d'accès présentée dans ce guide concerne **deux sources de données** :

Constitué par la CNAM, l'ESND est un **échantillon aléatoire regroupant 2/100 des personnes** dont les données figurent dans le SNIIRAM. Il contient les informations suivantes :

- le datamart de consommation interrégime (DCIR)
- les données contenues dans le Programme de Médicalisation de Systèmes d'Information (PMSI) sur les champs médecine, chirurgie, obstétrique et odontologie (MCO), soins de suite et de réadaptation (SSR), recueil d'information médicalisée en psychiatrie (RIM-P) et hospitalisation à domicile

#### **L'échantillon du SNDS Les données agrégées (datamarts) du SNIIRAM**

Il s'agit de bases de données thématiques de données agrégées appelées « datamarts orientées vers le suivi des dépenses » (DAMIR) ou « l'analyse de l'offre de soins » (AMOS), ainsi que des tableaux de bord sur la biologie et la pharmacie.

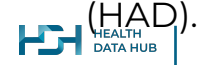

#### **Engagements du porteur de projet**

Le porteur de projet est le responsable de traitement (RT)\*, il doit prendre les engagements suivants :

- ❖ Déterminer si la procédure est applicable à son projet ;
- ❖ Respecter le cadre posé par la procédure simplifiée tout au long de la vie du traitement ;
- ❖ Documenter la conformité de son traitement ;
- Inscrire le traitement réalisé dans son registre des activités de traitements ;
- ❖ Respecter les obligations réglementaires liées à l'utilisation des données du Système National des Données de Santé (SNDS) indiquées ci-après.

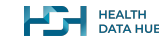

### **Engagements du porteur de projet pour l'utilisation des données du SNDS**

#### **Le données mises à disposition dans le cadre de cette procédure simplifiée sont des données du SNDS.**

Lorsqu'il fait sa demande, le responsable de traitement s'engage à **respecter l'ensemble des dispositions législatives et réglementaires relatives au SNDS** et en particulier, les exigences suivantes :

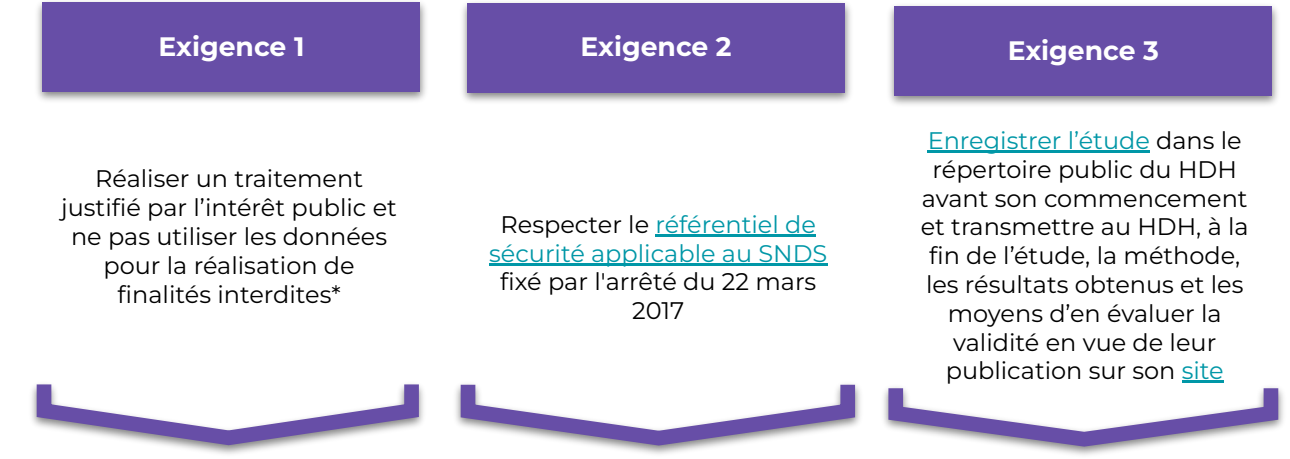

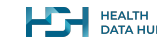

\* Ces finalités sont la promotion des produits de santé en direction des professionnels de santé ou des établissements des produits de santé et l'exclusion de garanties des contrats d'assurance ou la modification de cotisations ou de primes d'assurance pour un individu ou un groupe d'individus.

## **Conditions d'obtention de l'approbation**

Outre le respect des dispositions relatives à l'utilisation des données du SNDS, pour obtenir une approbation, la demande doit remplir **8 conditions cumulatives** :

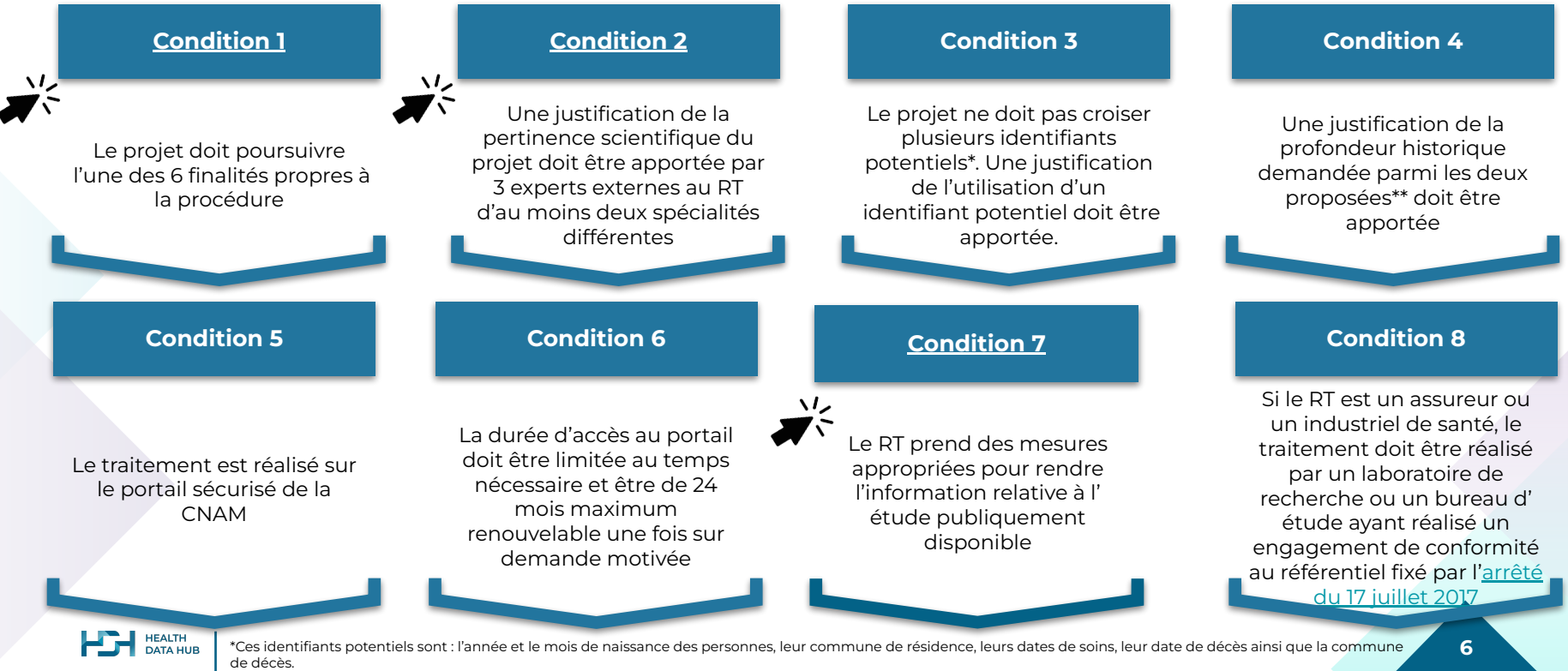

\*\* Les profondeurs historiques proposées sont 9 ans en plus de l'année en cours et 19 ans en plus de l'année en cours.

### <span id="page-6-0"></span>**Focus finalités du projet**

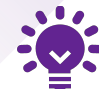

La finalité du projet doit **être claire et explicitée dans le protocole soumis**.

Elle doit répondre à l'une des **6 finalités suivantes** :

- ❖ Évaluation comparative de l'offre de soins ;
- $\bullet$  Évolution des pratiques de prise en charge;
- ❖ Analyses comparatives des activités de soins ;
- Description et analyse des pathologies et parcours de soins des patients;
- ❖ Études épidémiologiques et/ou médico-économiques dont les études pour la préparation des dossiers de discussions et réunions avec les autorités et comités compétents, ou les études à des fins de surveillance ;
- ❖ Études de faisabilité dans le cadre d'une recherche impliquant ou n'impliquant pas la personne humaine.

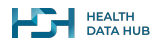

### <span id="page-7-0"></span>**Focus pertinence scientifique**

La pertinence scientifique doit être **évaluée par 3 experts externes au responsable de traitement d'au moins deux spécialités différentes**, à partir d'une [grille type.](https://www.health-data-hub.fr/sites/default/files/2023-02/202301%20-%20Demandes%20d%27acc%C3%A8s%20%C3%A0%20l%27ESND%20_%20Grille%20analyse%20de%20la%20pertinence%20scientifique%20%28template%29%20VF.docx)

#### **7 critères sont expertisés** :

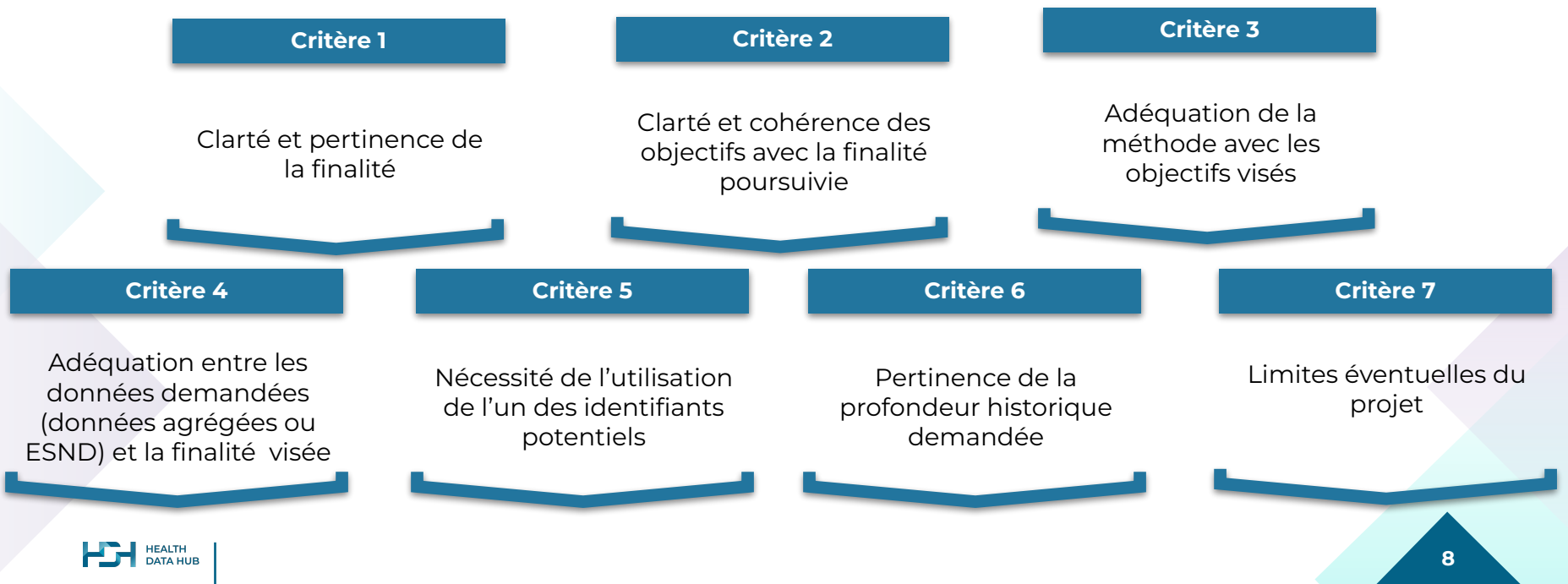

### <span id="page-8-0"></span>**Focus information des personnes**

#### **L'enregistrement de l'étude dans le répertoire public du HDH ne suffit pas à répondre aux obligations de transparence prévues par la procédure**

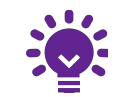

Pour compenser le fait que l'information individuelle n'est pas possible sur les données agrégées du SNIIRAM et de l'ESND, le responsable de traitement doit prendre des **mesures appropriées afin de rendre l'information relative à l'étude publiquement disponible**.

Ainsi, le responsable de traitement doit a minima **publier une information collective\* sur son site internet**  et le cas échéant, **sur celui du laboratoire de recherche ou bureau d'études auquel il a recours**.

D'autres vecteurs de diffusion de l'information peuvent être en plus mobilisés tels que :

- La communication sur les réseaux sociaux, dans les médias régionaux, auprès d'associations de patients ;
- La publication d'un communiqué de presse ;
- L'envoi d'une newsletter :
- L'affichage dans les locaux, les salles d'attente etc.

**Attention, lorsqu'un responsable de traitement réalise plusieurs études dans le cadre de cette procédure, il doit mettre en place un portail de transparence comportant une information générale sur le SNDS, ainsi qu'une note d'information spécifique à chaque étude**.

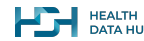

### **Démarche auprès du HDH**

**5 pièces respectant des modèles types** composent le dossier de soumission :

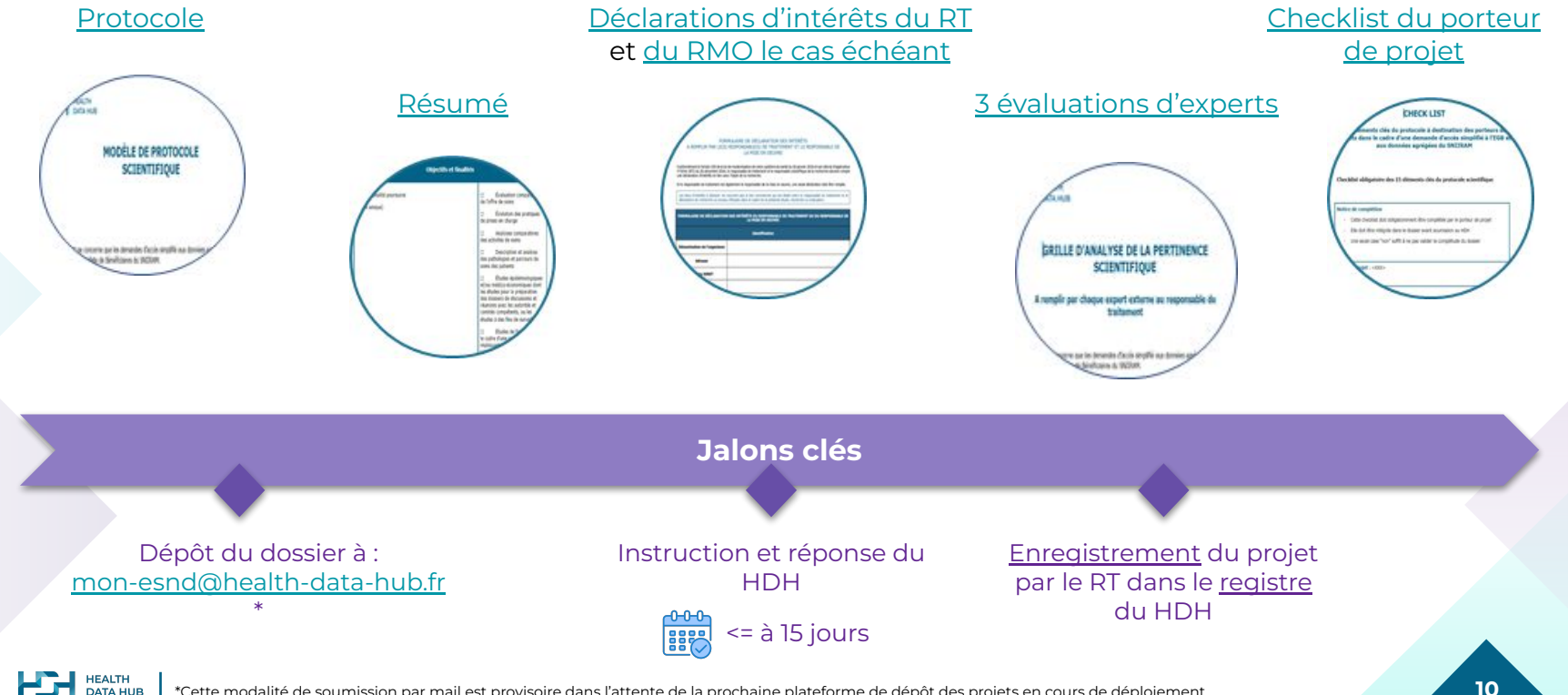

#### **En résumé**

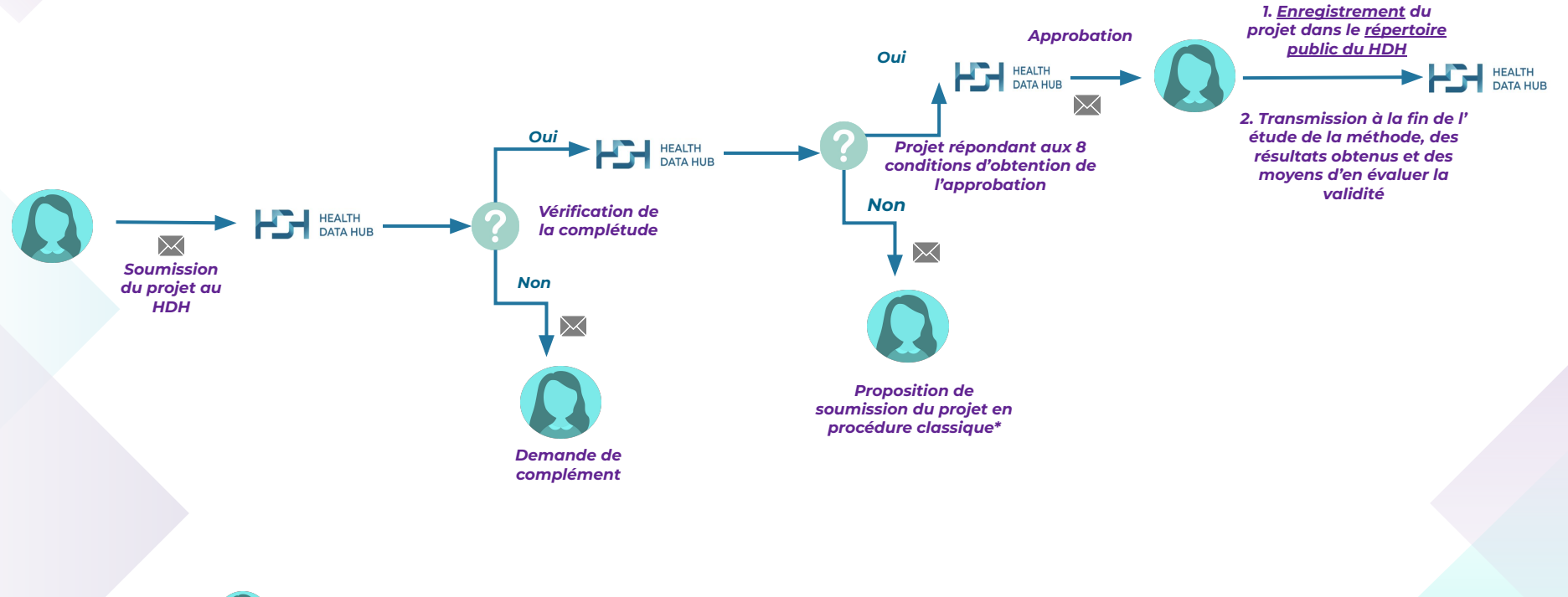

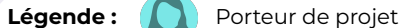

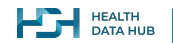

#### **Pour aller plus loin**

Si après la consultation de ce guide des questions persistent notamment sur l'éligibilité de votre projet à la procédure simplifiée, vous pouvez :

- ❖ Consulter la [délibération de la CNIL](https://www.legifrance.gouv.fr/jorf/id/JORFTEXT000047090154) adoptant cette procédure ;
- ❖ Consulter le [guide pédagogique du HDH sur les procédures d'accès aux données](https://www.health-data-hub.fr/sites/default/files/2021-06/20210510-%20Guide%20p%C3%A9dagogique%20sur%20les%20proc%C3%A9dures%20d%27acc%C3%A8s%20aux%20donn%C3%A9es%20de%20sant%C3%A9%20en%20France%20-%20Slides.pdf) ;
- ❖ Poser vos questions sur le [forum d'entraide](https://entraide.health-data-hub.fr/) ;
- [Nous contacter.](https://www.health-data-hub.fr/contact) N'hésitez pas à bien détailler votre projet et vos interrogations pour que nous puissions vous répondre au mieux.

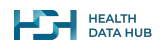

#### **Acronymes**

**CNAM** : Caisse Nationale d'Assurance Maladie

**CNIL** : Commission Nationale de l'Informatique et des Libertés

**CESREES** : Comité Éthique et Scientifique pour les Recherches, les Études et les Évaluations dans le domaine de la Santé

**ESND** : Échantillon du Système National des Données de Santé

**HDH** : Health Data Hub

**PMSI** : Programme de Médicalisation des Systèmes d'information

**SNDS** : Système National des Données de Santé

**SNIIRAM** : Système National d'Information Inter-Régimes de l'Assurance Maladie

**RMO** : Responsable de mise en oeuvre

**RT** : Responsable de traitement

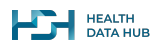